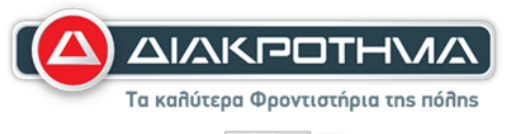

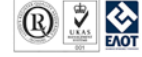

# **ΠΡΟΣΟΜΟΙΩΣΗ ΠΑΝΕΛΛΑΔΙΚΩΝ ΕΞΕΤΑΣΕΩΝ Γʹ ΤΑΞΗΣ ΗΜΕΡΗΣΙΟΥ ΓΕΝΙΚΟΥ ΛΥΚΕΙΟΥ ΕΞΕΤΑΖΟΜΕΝΟ ΜΑΘΗΜΑ: ΠΛΗΡΟΦΟΡΙΚΗ ΕΠΙΣΤΗΜΩΝ ΟΙΚΟΝΟΜΙΑΣ ΚΑΙ ΠΛΗΡΟΦΟΡΙΚΗΣ ΣΥΝΟΛΟ ΣΕΛΙΔΩΝ: ΠΕΝΤΕ (5)**

## **ΘΕΜΑ Α**

**Α1.** Να γράψετε στο τετράδιό σας τον αριθμό καθεμιάς από τις παρακάτω προτάσεις 1- 5 και, δίπλα, τη λέξη ΣΩΣΤΟ, αν η πρόταση είναι σωστή, ή τη λέξη ΛΑΘΟΣ, αν η πρόταση είναι λανθασμένη.

- **1.** Τα σενάρια ελέγχου εκτελούνται, είτε σε πραγματικό περιβάλλον προγραμματισμού είτε εικονικά με δημιουργία πίνακα τιμών των μεταβλητών.
- **2.** Οι γράφοι είναι υποσύνολο των δένδρων.
- **3.** Το ζευγάρι νοσοκομείο-γιατρός είναι έγκυρο ζευγάρι κλάσης υποκλάσης/
- **4.** Πολυμορφισμός (polymorphism) είναι μια ιδιότητα του αντικειμενοστραφούς προγραμματισμού με την οποία μια λειτουργία μπορεί να υλοποιείται με πολλούς διαφορετικούς τρόπους.
- **5.** Κατά την εισαγωγή, πρώτα αυξάνουμε τον δείκτη rear κατά ένα και μετά εισάγουμε το στοιχείο στον πίνακα.

### **(Μονάδες 5)**

**Α2**. α. Να αναφέρετε τις διαφορές της λίστας με τον πίνακα.

### **(Μονάδες 3)**

β. Να αναφέρετε ονομαστικά τα μειονεκτήματα και τα πλεονεκτήματα των λιστών

**(Μονάδες 6)**

γ. Να αναφέρετε τους κανόνες των δένδρων.

## **(Μονάδες 3)**

**Α3.** Στο Λύκειο, για την ετήσια επίδοση των μαθητών και μαθητριών χρησιμοποιείται ο γενικός μέσος όρος (Γ.Μ.Ο.) που είναι πραγματικός αριθμός από 0 μέχρι και 20 με ακρίβεια ενός δεκαδικού ψηφίου.

Έστω ότι αναπτύσσεται πρόγραμμα σε ΓΛΩΣΣΑ, το οποίο διαβάζει έναν πραγματικό αριθμό που να αντιστοιχεί στον Γ.Μ.Ο. ενός μαθητή ή μιας μαθήτριας. Αν ο Γ.Μ.Ο. είναι τουλάχιστον 9,5 εμφανίζεται μήνυμα «Προάγεται», διαφορετικά εμφανίζεται μήνυμα «Παραπέμπεται σε επανεξέταση». Αν δοθεί τιμή εκτός του διαστήματος 0-20, εμφανίζεται μήνυμα «Μη έγκυρος Γ.Μ.Ο.». **Σύμφωνα με τις παραπάνω προδιαγραφές, να πραγματοποιήσετε έλεγχο ακραίων τιμών δημιουργώντας τα κατάλληλα σενάρια** και να συμπληρώσετε τον παρακάτω πίνακα.

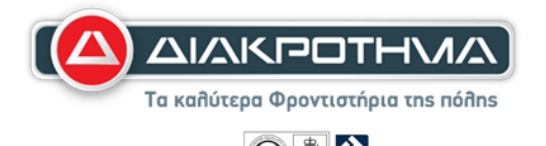

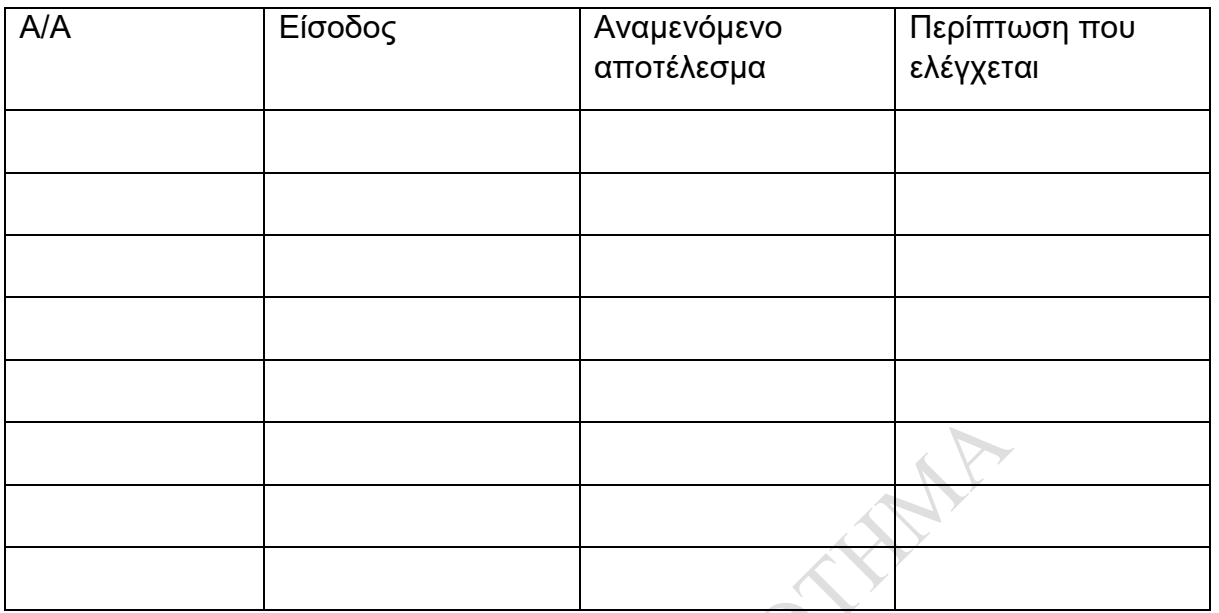

#### **ΘΕΜΑ Β**

**Β1.** Οι ποδοσφαιριστές και οι τενίστες είναι δύο κατηγορίες αθλητών. Κάθε αθλητής έχει ονοματεπώνυμο, ηλικία, ύψος, βάρος και αγωνίζεται.

Επιπλέον οι ποδοσφαιριστές έχουν αριθμό φανέλας και θέση και κάνουν ομαδική προπόνηση, ενώ οι τενίστες έχουν ρακέτα και κάνουν ατομική προπόνηση. Να σχεδιάσετε το διάγραμμα ιεραρχίας κλάσεων χρησιμοποιώντας τους υπογραμμισμένους όρους ώστε:

- 1. Για κάθε κλάση να καταγράφονται
- το όνομά της
- οι ιδιότητές της
- οι μέθοδοί της
- 2. Να αποτυπώνεται η σχέση κληρονομικότητας μεταξύ των κλάσεων.

### (**Μονάδες 10)**

**B2.** Δίνεται το παρακάτω πρόγραμμα το οποίο διαβάζει τις θερμοκρασίες 50 πόλεων για 30 ημέρες σε πίνακα Θ[50,30] και με χρήση της συνάρτησης FUN εμφανίζει για κάθε ημέρα την μεγαλύτερη θερμοκρασία που παρατηρήθηκε.

ΠΡΟΓΡΑΜΜΑ ΘΕΜΑΒ1 ΜΕΤΑΒΛΗΤΕΣ ΑΚΕΡΑΙΕΣ:Ι,J ΠΡΑΓΜΑΤΙΚΕΣ: Θ[50,30],ΜΑΧ ΑΡΧΗ ΓΙΑ Ι ΑΠΟ 1 ΜΕΧΡΙ 50 ΓΙΑ J ΑΠΟ 1 ΜΕΧΡΙ 30 ΔΙΑΒΑΣΕ Θ[Ι,J]

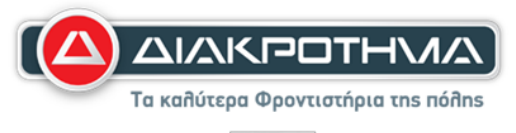

ΤΕΛΟΣ\_ΕΠΑΝΑΛΗΨΗΣ ΤΕΛΟΣ\_ΕΠΑΝΑΛΗΨΗΣ ΓΙΑ ..(1).. ΑΠΟ 1 ΜΕΧΡΙ ..(2)..  $MAX \leftarrow FUN(...(3)...,(4)..)$ ΓΡΑΨΕ ΜΑΧ ΤΕΛΟΣ\_ΕΠΑΝΑΛΗΨΗΣ ΤΕΛΟΣ\_ΠΡΟΓΡΑΜΜΑΤΟΣ

α. Να συμπληρώσετε τα κενά έτσι ώστε να καλείται σωστά η συνάρτηση.

#### **(Μονάδες 4)**

β. Να φτιάξετε την συνάρτηση FUN που θα πραγματοποιεί την παραπάνω διαδικασία.

 **(Μονάδες 11)**

#### **ΘΕΜΑ Γ**

Την πρώτη ημέρα κυκλοφορίας της γνωστής κονσόλας παιχνιδιών PS5, ένα ηλεκτρονικό κατάστημα χρησιμοποιεί τον πίνακα ΟΥΡΑ[100] για την ομαλή εξυπηρέτηση των πελατών του.

Να αναπτύξετε πρόγραμμα σε ΓΛΩΣΣΑ το οποίο:

**Γ1.** Να περιλαμβάνει κατάλληλο τμήμα δηλώσεων.

(Μονάδες 2)

**Γ2.** Θα εμφανίζει το μενού επιλογών '1.ENQ, 2.DQ, 3.EXIT' και θα διαβάζει την επιλογή του χρήστη εξασφαλίζοντας ότι είναι μια από τις παραπάνω επιλογές.

(Μονάδες 4)

**Γ3.** Αν δοθεί η τιμή '1.ENQ' τότε θα διαβάζει ένα αλφαριθμητικό ID number και θα το εισάγει στην ΟΥΡΑ καλώντας την διαδικασία ΕΙΣΑΓΩΓΗ την οποία και θα κατασκευάσετε.

Η διαδικασία ΕΙΣΑΓΩΓΗ δέχεται ως παραμέτρους τον πίνακα ΟΥΡΑ, τους δείκτες της, και το ΙD number που έχει δοθεί. Αν υπάρχει διαθέσιμος χώρος, τότε να εισάγει το ID number στην ουρά και να επιστρέφει στο κύριο πρόγραμμα την τιμή ΑΛΗΘΗΣ αν έχει γίνει επιτυχώς η εισαγωγή ή την τιμή ΨΕΥΔΗΣ στην περίπτωση που η ουρά ήταν γεμάτη.

(Μονάδες 8)

**Γ4.** Αν δοθεί η τιμή '2.DQ' τότε θα καλεί την διαδικασία ΕΞΑΓΩΓΗ την οποία και θα κατασκευάσετε.

H διαδικασία ΕΞΑΓΩΓΗ δέχεται ως παραμέτρους τον πίνακα ΟΥΡΑ και της δείκτες της. Αν είναι δυνατή η εξαγωγή τότε να εμφανίζει το ID number που εξάγεται, να τοποθετεί στην θέση του κενό και να επιστρέφει στο κύριο πρόγραμμα την τιμή ΑΛΗΘΗΣ. Σε διαφορετική περίπτωση να επιστρέφει την τιμή ΨΕΥΔΗΣ.

(Μονάδες 8)

**Γ5.** Η διαδικασία να επαναλαμβάνεται μέχρι να δοθεί η επιλογή 3.ΕΧΙΤ.

(Μονάδες 3)

**(Μονάδες 25)**

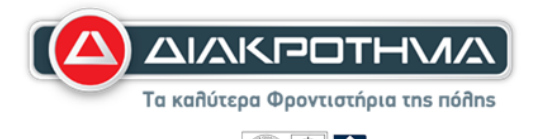

#### **ΘΕΜΑ Δ**

Ο όμιλος ξενοδοχείων Westworld λειτουργεί όλο το χρόνο εκτός από τους μήνες Φεβρουάριο, Μάρτιο και Νοέμβριο. Να αναπτύξετε πρόγραμμα σε ΓΛΩΣΣΑ το οποίο:

**Δ1.** Θα περιλαμβάνει κατάλληλο τμήμα δηλώσεων

#### **(Μονάδες 1)**

**Δ2.** Θα διαβάζει σε κατάλληλο πίνακα τα ονόματα των πόλεων στις οποίες υπάρχει κάποιο από τα 10 ξενοδοχεία του ομίλου και τις μηνιαίες εισπράξεις τους την περασμένη διετία σε πίνακα ΕΙΣ[10,24] εξασφαλίζοντας ότι είναι θετικός αριθμός ή -1 στα κελιά του πίνακα που αντιστοιχούν στους μήνες όπου τα ξενοδοχεία είναι κλειστά.

#### **(Μονάδες 4)**

**Δ3.** Θα εμφανίζει αν το δεύτερο τρίμηνο του 1ου έτους είχε περισσότερες συνολικές εισπράξεις από το αντίστοιχο τρίμηνο του 2ου έτους με κατάλληλο μήνυμα.

#### **(Μονάδες 4)**

**Δ4.** Θα εμφανίζει τον μήνα του έτους στον οποίο ο όμιλος είχε τις περισσότερες συνολικές εισπράξεις. Να θεωρήσετε ότι είναι μόνο ένας.

#### **(Μονάδες 8)**

**Δ5.** Θα διαβάζει το όνομα μιας πόλης και με χρήση υποπρογράμματος, το οποίο θα κατασκευάσετε, θα εμφανίζει από τους μήνες που λειτούργησε το ξενοδοχείο της, ποιος μήνας του δεύτερου έτους είχε τα λιγότερα έσοδα. Να θεωρήσετε ότι είναι μόνο ένας.

**(Μονάδες 8) (Μονάδες 25)**

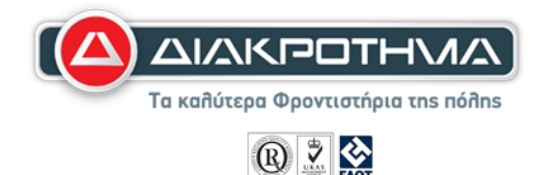

 $\Omega$ 

# **ΟΔΗΓΙΕΣ (για τους εξεταζόμενους)**

- **1.** Στο τετράδιο να γράψετε μόνο τα προκαταρκτικά (ημερομηνία, κατεύθυνση, εξεταζόμενο μάθημα).
- **2. Να μην αντιγράψετε** τα θέματα στο τετράδιο.
- **3.** Να γράψετε το ονοματεπώνυμό σας στο πάνω μέρος των φωτοαντιγράφων αμέσως μόλις σας παραδοθούν. Δεν επιτρέπεται να γράψετε καμία άλλη σημείωση.

Κατά την αποχώρησή σας να παραδώσετε μαζί με το τετράδιο και τα φωτοαντίγραφα.

- **4.** Να απαντήσετε **στο τετράδιό σας** σε όλα τα θέματα.
- **5.** Να γράψετε τις απαντήσεις σας μόνο με μπλε ή μόνο με μαύρο στυλό. Μπορείτε να χρησιμοποιήσετε μολύβι μόνο για σχέδια, διαγράμματα και πίνακες.
- **6.** Να μη χρησιμοποιήσετε χαρτί μιλιμετρέ.
- **7.** Κάθε απάντηση επιστημονικά τεκμηριωμένη είναι αποδεκτή.
- **8.** Διάρκεια εξέτασης: Τρεις (3) ώρες μετά τη διανομή των φωτοαντιγράφων.
- **9.** Χρόνος δυνατής αποχώρησης: Μία (1) ώρα μετά τη διανομή των φωτοαντιγράφων.

# **ΕΥΧΕΣ ΓΙΑ ΕΠΙΤΥΧΙΑ**

## **ΚΑΠΠΟΣ ΠΑΝΑΓΙΩΤΗΣ ΜΠΟΤΣΗΣ ΑΡΓΥΡΗΣ**